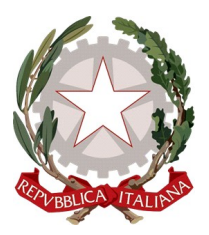

Ministero dell'Istruzione Ufficio Scolastico Regionale per il Lazio

**Istituto Comprensivo** *Marco Polo*

# **REGOLAMENTO LABORATORIO DI INFORMATICA**

*(Approvato con delibera del Consiglio d'Istituto n. 29 del 24 gennaio 2024)*

I laboratori della scuola sono patrimonio comune, pertanto si ricorda che il rispetto e la tutela delle attrezzature sono condizioni indispensabili per il loro utilizzo e per mantenere l'efficienza del laboratorio stesso. Atti di vandalismo o di sabotaggio verranno perseguiti nelle forme previste dalla legge, compreso il risarcimento degli eventuali danni arrecati. Si invitano gli utenti a rispettare le seguenti indicazioni.

# *Art. 1 – Accesso al laboratorio*

L'accesso e l'utilizzo del laboratorio di informatica è consentito per soli scopi didattici a:

- docenti con alunni, previa prenotazione in un registro predisposto dal responsabile d'aula;
- docenti singoli per uso didattico; Il docente che vuole usufruire del laboratorio si rivolge
- ai collaboratori scolastici del piano terra.

### *Art. 2 – Postazioni*

1. La prima volta che i docenti accedono al laboratorio con la propria classe dovranno assegnare ad ogni allievo una postazione, che rimarrà la stessa per tutto l'anno scolastico, il tutto allo scopo di poter risalire al responsabile di eventuali inconvenienti o danneggiamenti. Ad ogni alunno sarà assegnata la postazione in base al numero d'ordine nel registro di classe e la macchina sarà sempre la stessa. Per tale motivo i pc in dotazione al laboratorio non possono essere destinati, neanche temporaneamente, ad altre attività esterne all'aula medesima.

2. Nel caso che il laboratorio venga usato da gruppi di alunni appartenenti a classi diverse, l'insegnante responsabile segnerà sul modulo di postazione, allegato al registro delle attività, i nomi degli alunni in corrispondenza delle postazioni occupate. Non è consentito l'accesso agli alunni delegati da docenti.

### *Art. 3 – Procedure di utilizzo*

1. Il personale e gli allievi dovranno avere cura di rispettare le procedure corrette di accensione, di utilizzo e di spegnimento delle macchine. In modo particolare, dovranno accertarsi di aver disconnesso i pc dai propri account personali, è pertanto opportuno che al termine delle ore, iniziando 5 minuti prima del suono della campanella, docenti e alunni si assicurino di aver eseguito tale procedura.

2. Gli insegnanti possono chiedere di installare nuovi software sui PC del laboratorio, previa autorizzazione del Dirigente. Sarà in ogni modo cura dell'insegnante verificare che il software installato rispetti le leggi sul copyright.

#### *Art. 4 – Decoro dell'aula*

1. È assolutamente vietato consumare e portare cibi e bevande nel laboratorio, né tanto meno appoggiare lattine o bicchieri sui tavoli.

2. Prima di uscire dal laboratorio occorre accertarsi che le sedie siano al loro posto, che non vi siano cartacce o rifiuti e che tutte le apparecchiature elettriche siano spente.

# *Art. 5 – Sorveglianza*

1. L'insegnante (da solo o con la classe) si impegna a vigilare sulle attrezzature e, per comprovare l'effettivo utilizzo dell'aula, dovrà obbligatoriamente registrare il proprio nome, il giorno, l'ora, la classe e l'attività svolta nell'apposito registro interno di laboratorio.

2. All'inizio e al termine delle attività il docente dovrà accertare che tutto sia in ordine. Ove, si riscontrassero malfunzionamenti o mancanze, il docente di classe dovrà annotarlo sul registro interno, tenendo conto che è assolutamente vietata qualsiasi manomissione o cambiamento dell'hardware o del software delle macchine. Al fine di evitare disagi alle attività didattiche, gli alunni sono tenuti a non modificare l'aspetto del desktop né le impostazioni del sistema. È proibito agli alunni introdurre programmi di qualunque natura, introdurre pen drive nelle porte USB, fare uso di giochi software nel laboratorio, alterare le opzioni del software di navigazione, scaricare da Internet software, giochi, contenuti digitali inappropriati ecc.

### *Art. 6 – Provvedimenti disciplinari*

1. Chi procura un danno alle apparecchiature o alle suppellettili dovrà pagare tutte le spese di riparazione, e in caso contrario, sarà interdetto dall'uso del laboratorio.

2. I danni verranno sanzionati secondo il regolamento di disciplina *(Art. 3 comma 2; Art. 4 comma 2)*

**L'utilizzo del laboratorio da parte di chiunque, comporta l'integrale applicazione del presente regolamento.**